# **Sputnik Documentation**

*Release 0.0.0*

**Kevin Fung**

January 15, 2017

### Contents

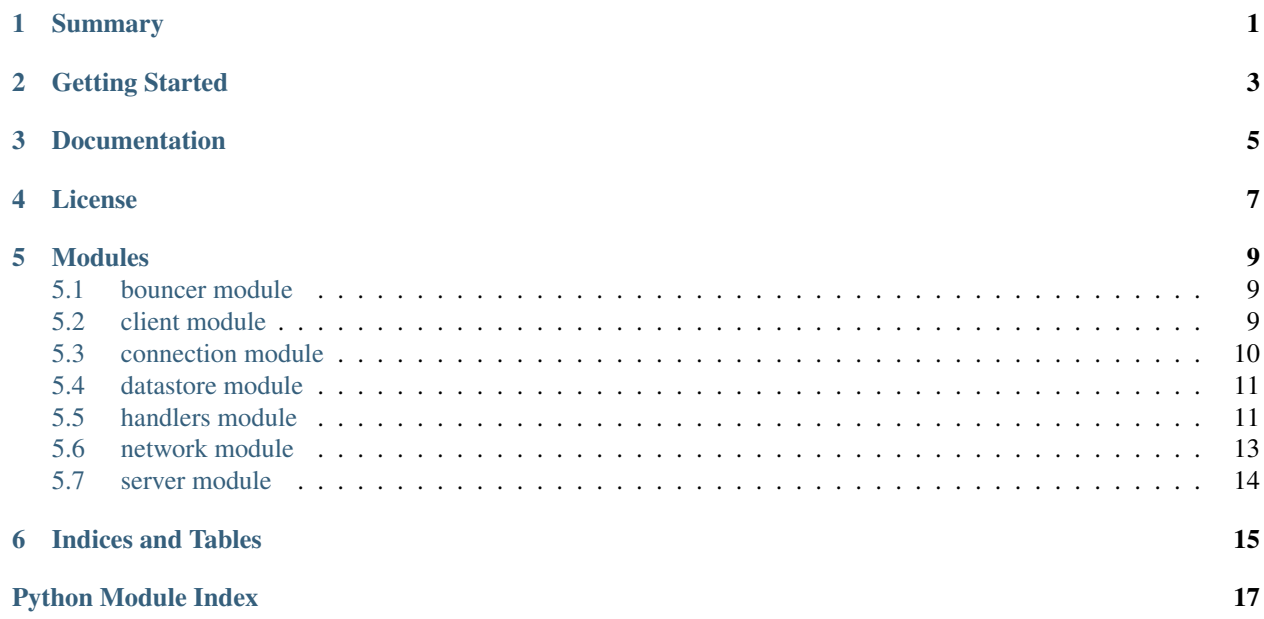

## **Summary**

<span id="page-4-0"></span>Sputnik is a Python IRC bouncer written using [asyncio](https://docs.python.org/3/library/asyncio.html) and backed by [Redis.](https://github.com/antirez/redis) It is intended as a lightweight, zeroconfiguration bouncer capable of deployment on cloud providers such as [Heroku.](http://heroku.com) Sputnik is written in pure Python, so adding custom functionality is relatively straightforward.

Features

- Automatic Network Reconnection
- Channel Saver
- Buffered Message History
- Multi-Client Connections

# **Getting Started**

<span id="page-6-0"></span>You can easily deploy a Sputnik instance on Heroku using the button below.

Alternately, you can manually create and deploy your own Heroku app, or run Sputnik on your own computer or server. To do so requires a Python 3.4 interpreter and Redis (optional), if you want persistence between restarts or crashes.

# **Documentation**

<span id="page-8-0"></span>Sputnik documentation is built using [Sphinx](http://sphinx-doc.org/faq.html) and publicly hosted at [http://sputnik.readthedocs.org/.](http://sputnik.readthedocs.org/) You can also build and serve the documentation locally.

```
git submodule update --init --recursive
cd docs && make dirhtml && cd _build/dirhtml
python -m SimpleHTTPServer
```
Then visit <http://localhost:8000> in a browser.

### **License**

<span id="page-10-0"></span>The MIT License (MIT)

Copyright (c) 2014 Kevin Fung et al.

Permission is hereby granted, free of charge, to any person obtaining a copy of this software and associated documentation files (the "Software"), to deal in the Software without restriction, including without limitation the rights to use, copy, modify, merge, publish, distribute, sublicense, and/or sell copies of the Software, and to permit persons to whom the Software is furnished to do so, subject to the following conditions:

The above copyright notice and this permission notice shall be included in all copies or substantial portions of the Software.

THE SOFTWARE IS PROVIDED "AS IS", WITHOUT WARRANTY OF ANY KIND, EXPRESS OR IMPLIED, INCLUDING BUT NOT LIMITED TO THE WARRANTIES OF MERCHANTABILITY, FITNESS FOR A PARTICULAR PURPOSE AND NONINFRINGEMENT. IN NO EVENT SHALL THE AUTHORS OR COPYRIGHT HOLDERS BE LIABLE FOR ANY CLAIM, DAMAGES OR OTHER LIABILITY, WHETHER IN AN ACTION OF CONTRACT, TORT OR OTHERWISE, ARIS-ING FROM, OUT OF OR IN CONNECTION WITH THE SOFTWARE OR THE USE OR OTHER DEALINGS IN THE SOFTWARE.

### **Modules**

### <span id="page-12-3"></span><span id="page-12-1"></span><span id="page-12-0"></span>**5.1 bouncer module**

### <span id="page-12-2"></span>**5.2 client module**

Sputnik Client Implementation

This module provides the Sputnik Client implementation. This is a subclass of a Connection, and defines an interface to IRC client applications implementing \_RFC 2812: <https://tools.ietf.org/html/rfc2812> .

### class client.**Client**(*bouncer*)

Bases: [connection.Connection](#page-13-1)

An instance of a connection from an IRC client.

A Client is the product of an asyncio protocol factory, and represents an instance of a connection from an IRC client to the listen server. It does not implement an actual IRC client, as defined in \_RFC 2812: <https://tools.ietf.org/html/rfc2812> .

#### **bouncer**

*sputnik.Bouncer*

A reference to the Bouncer singleton.

### **broker**

*sputnik.Network*

The connected Network instance.

### **network**

*str*

The name of the IRC network to connect to.

### **ready**

*bool*

Indicates if the Client has connected to a Network.

#### **connection\_lost**(*exc*)

Unregister the connected Client from the Bouncer.

Removes the Client from the set of connected Clients in the Bouncer before the connection is terminated. After this point, there should be no remaining references to this instance of the Client.

#### <span id="page-13-2"></span>**connection\_made**(*transport*)

Registers the connected Client with the Bouncer.

Adds the Client to the set of connected Clients in the Bouncer and saves the transport for later use.

#### **data\_received**(*data*)

Handles incoming messages from connected IRC clients.

Messages coming from IRC clients are potentially batched, and need to be parsed into individual lines before any other operation may occur. Afterwards, we split lines according to the IRC message format and then perform actions as appropriate.

### **forward**(*\*args*)

Writes a message to the Network.

Because the Client represents an instance of a connection from an IRC client, we instead need to write to the transport associated with the connected network.

Parameters **args** (*list of str*) – A list of strings to concatenate.

### <span id="page-13-0"></span>**5.3 connection module**

Sputnik Connection Implementation

This module provides the Sputnik Connection implementation. This is a base class that defines several helper functions for common tasks related to transport-level interactions, such as message encoding and message passing.

<span id="page-13-1"></span>class connection.**Connection**

Bases: asyncio.protocols.Protocol

A generic instance of a network connection.

A Connection is a base class that represents an instance of a network connection. The Connection implements commonly used actions that may be performed on messages.

### **decode**(*line*)

Attempts to decode a line as UTF-8, with fallback to Latin-1.

We try to maintain a full-Unicode presence where possible. However, not all IRC servers are encoding using UTF-8, so we shadow *str.decode()* and provide a fallback to Latin-1 when needed.

Parameters **line** (*[str](http://docs.python.org/library/functions.html#str)*) – A byte-string message to decode.

Returns A decoded message.

Return type [str](http://docs.python.org/library/functions.html#str)

```
normalize(line, ending='\r\n')
```
Ensures that a line is terminated with the correct line endings.

The IRC protocol specifies that line endings should use CRLF line endings. This ensures that lines conform to this standard. In the event of a server that does not conform to the specification, we preserve the ability to provide an alternative line ending character sequence.

Args: line (str): A message to be sent to the IRC network. ending (str, optional): The line ending. Defaults to ""

 $^{1666}$ 

### **send**(*\*args*)

Writes a message to the connected interface.

<span id="page-14-3"></span>Messages are typically of the form  $\leq$ command $\geq$   $\leq$ message $\geq$ . This encapsulates the IRC messaging protocol by concatenating messages and checking their line endings before encoding the message into raw bytes, as part of the asyncio transport mechanism.

Parameters **args** (*list of str*) – A list of strings to concatenate.

### <span id="page-14-0"></span>**5.4 datastore module**

### <span id="page-14-1"></span>**5.5 handlers module**

Sputnik Request Handlers

This module provides Tornado Request Handlers for the Sputnik Web Interface.

class handlers.**AddHandler**(*application*, *request*, *\*\*kwargs*)

Bases: [handlers.BaseHandler](#page-14-2)

The RequestHandler that serves the add network page.

The add network page uses a form to receive new network settings. If a network already exists using the provided name, the network is not added.

**get**()

Renders the add network page.

The add network page provides a form for adding a new network, complete with placeholder settings.

**post**()

Handles add network requests.

If a network already exists using the provided name, the network is not added.

```
class handlers.BaseHandler(application, request, **kwargs)
```
Bases: tornado.web.RequestHandler

A base handler that stores the Bouncer singleton.

#### **get\_current\_user**()

```
initialize(bouncer)
```
Initializes the RequestHandler and stores the Bouncer.

Parameters **bouncer** (*sputnik.Bouncer*) – The singleton Bouncer instance.

class handlers.**DeleteHandler**(*application*, *request*, *\*\*kwargs*)

Bases: [handlers.BaseHandler](#page-14-2)

The RequestHandler that handles delete network requests.

**get**(*network\_name*) Handles delete network requests.

Parameters **network\_name** (*[str](http://docs.python.org/library/functions.html#str)*) – Network name of the network to delete.

class handlers.**EditHandler**(*application*, *request*, *\*\*kwargs*) Bases: [handlers.BaseHandler](#page-14-2)

The RequestHandler that serves the edit network page.

The edit network page uses a form to receive updated settings from users. When a network is editted, it is disconnected and then recreated using the new settings.

#### <span id="page-15-0"></span>**get**(*network\_name*)

Renders the edit network page.

The edit network page shows current settings for a network and provides a form for submitting changes to that network.

**Parameters network name** (*[str](http://docs.python.org/library/functions.html#str)*) – Network name of the network to edit.

### **post**(*network\_name*)

Handles edit network requests.

The existing network is disconnected and a new connection is started using the new settings.

Parameters **network\_name** (*[str](http://docs.python.org/library/functions.html#str)*) – Network name of the network to edit.

### class handlers.**LoginHandler**(*application*, *request*, *\*\*kwargs*)

Bases: [handlers.BaseHandler](#page-14-2)

The RequestHandler that serves the login page.

The login page prompts the user for their password and authenticates them when the password matches the one stored by the bouncer in its database.

### **get**()

Renders the login page.

The login page uses a form to ask the user for their password.

**post**()

Handles login requests.

Checks the password against the stored password and authenticates.

### class handlers.**LogoutHandler**(*application*, *request*, *\*\*kwargs*)

Bases: [handlers.BaseHandler](#page-14-2)

The RequestHandler that handles log out requests.

Redirects to the homepage after clearing authentication.

**get**()

Handles log out requests.

Redirects to the homepage after clearing authentication.

class handlers.**MainHandler**(*application*, *request*, *\*\*kwargs*) Bases: [handlers.BaseHandler](#page-14-2)

The main RequestHandler that serves the home page.

The home page displays the current list of networks.

**get**()

Renders the home page.

The home page displays the current list of networks.

### class handlers.**SettingsHandler**(*application*, *request*, *\*\*kwargs*)

Bases: handlers. BaseHandler

The RequestHandler that serves the settings page.

Allows users to change their password.

**get**()

Renders the settings page.

<span id="page-16-1"></span>The settings page uses a form to allow users to change their password.

**post**()

Handles settings requests.

Change password requests require the current password to match and two entries of the new password to match.

### <span id="page-16-0"></span>**5.6 network module**

Sputnik Network Implementation

This module provides the Sputnik Network implementation. This is a subclass of a Connection, and defines an interface to IRC server networks implementing \_RFC 2813: <https://tools.ietf.org/html/rfc2813> .

class network.**Network**(*bouncer*, *network*, *hostname*, *port*, *nickname*, *username*, *realname*, *password=None*, *usermode=0*)

Bases: [connection.Connection](#page-13-1)

An instance of a connection to an IRC network.

A Network is the product of an asyncio protocol factory, and represents an instance of a connection from an IRC client to an IRC server. This could be either a single IRC server, or more likely, a network of servers behind a load balancer. It does not implement an actual IRC server, as defined in

#### **??? (revisit this later)**

#### **attempt\_reconnect**(*attempt=0*, *retries=5*)

Attempts to reconnect to a network that unexpectedly disconnected.

This is only called if we drop the connection to a network and the connected flag is set, to distinguish from intentional disconnects.

### Parameters

- **attempt** (*[int](http://docs.python.org/library/functions.html#int)*) The current attempt count.
- **retries** (*[int](http://docs.python.org/library/functions.html#int)*) The number of times to attempt to reconnect.

#### **connection\_lost**(*exc*)

Unregisters the connected Network from the Bouncer.

Removes the Network from the dictionary of connected Clients in the Bouncer before the connection is terminated. After this point, there should be no remaining references to this instance of the Network.

#### **connection\_made**(*transport*)

Registers the connected Network with the Bouncer.

Adds the Network to the set of connected Networks in the Bouncer and saves the transport for later use. This also creates a collection of buffers and logging facilities, and initiates the authentication handshake, if applicable.

### **data\_received**(*data*)

Handles incoming messages from connected IRC networks.

Messages coming from IRC networks are potentially batched and need to be parsed into individual lines before any other operation may occur. On certain occasions, incoming data may overflow the transport buffer, requiring additional logic to reconstitute the messages into a single stream. Afterwards, we split lines according to the IRC message format and perform actions as appropriate.

```
forward(*args)
```
Writes a message to all connected CLients.

Because the Network represents an instance of a connection to an IRC network, we instead need to write to the transports of all clients.

Parameters **args** (*list of str*) – A list of strings to concatenate.

# <span id="page-17-0"></span>**5.7 server module**

Sputnik HTTPServer Implementation

This module provides the Sputnik HTTPServer implementation. It is responsible for serving the web interface, and interfaces with the Bouncer singleton to connect to and disconnect from networks.

```
class server.HTTPServer(bouncer)
```
Bases: tornado.web.Application

An Asynchronous HTTP Server that diplays the frontend.

The HTTPServer renders the frontend and accepts commands used to control the Bouncer singleton. For development purposes, it may be helpful to set the DEBUG environment variable. e.g. *export DEBUG=True*

```
start(port=8080)
```
Starts the HTTP listen server.

This loads the Tornado HTTPServer on the specified port.

Parameters **port** (*int, optional*) – The port to listen on. Defaults to 8080

**CHAPTER 6**

**Indices and Tables**

<span id="page-18-0"></span>• genindex

• modindex

Python Module Index

# <span id="page-20-0"></span>c

client, [9](#page-12-2) connection, [10](#page-13-0)

# h

handlers, [11](#page-14-1)

### n

network, [13](#page-16-0)

# s

server, [14](#page-17-0)

# A

AddHandler (class in handlers), [11](#page-14-3) attempt\_reconnect() (network.Network method), [13](#page-16-1)

# B

BaseHandler (class in handlers), [11](#page-14-3) bouncer (client.Client attribute), [9](#page-12-3) broker (client.Client attribute), [9](#page-12-3)

# C

Client (class in client), [9](#page-12-3) client (module), [9](#page-12-3) Connection (class in connection), [10](#page-13-2) connection (module), [10](#page-13-2) connection lost() (client.Client method), [9](#page-12-3) connection\_lost() (network.Network method), [13](#page-16-1) connection\_made() (client.Client method), [9](#page-12-3) connection\_made() (network.Network method), [13](#page-16-1)

# D

data\_received() (client.Client method), [10](#page-13-2) data\_received() (network.Network method), [13](#page-16-1) decode() (connection.Connection method), [10](#page-13-2) DeleteHandler (class in handlers), [11](#page-14-3)

### E

EditHandler (class in handlers), [11](#page-14-3)

# F

forward() (client.Client method), [10](#page-13-2) forward() (network.Network method), [13](#page-16-1)

# G

get() (handlers.AddHandler method), [11](#page-14-3) get() (handlers.DeleteHandler method), [11](#page-14-3) get() (handlers.EditHandler method), [11](#page-14-3) get() (handlers.LoginHandler method), [12](#page-15-0) get() (handlers.LogoutHandler method), [12](#page-15-0) get() (handlers.MainHandler method), [12](#page-15-0) get() (handlers.SettingsHandler method), [12](#page-15-0) get current user() (handlers.BaseHandler method), [11](#page-14-3)

### H

handlers (module), [11](#page-14-3) HTTPServer (class in server), [14](#page-17-1)

### I

initialize() (handlers.BaseHandler method), [11](#page-14-3)

### L

LoginHandler (class in handlers), [12](#page-15-0) LogoutHandler (class in handlers), [12](#page-15-0)

### M

MainHandler (class in handlers), [12](#page-15-0)

# N

Network (class in network), [13](#page-16-1) network (client.Client attribute), [9](#page-12-3) network (module), [13](#page-16-1) normalize() (connection.Connection method), [10](#page-13-2)

### P

post() (handlers.AddHandler method), [11](#page-14-3) post() (handlers.EditHandler method), [12](#page-15-0) post() (handlers.LoginHandler method), [12](#page-15-0) post() (handlers.SettingsHandler method), [13](#page-16-1)

# R

ready (client.Client attribute), [9](#page-12-3)

# S

send() (connection.Connection method), [10](#page-13-2) server (module), [14](#page-17-1) SettingsHandler (class in handlers), [12](#page-15-0) start() (server.HTTPServer method), [14](#page-17-1)